# Общие сведения о сечениях и разрезах

## ПРИМЕРЫ ИСПОЛЬЗОВАНИЯ ИЗОБРАЖЕНИЙ, РАСКРЫВАЮЩИХ ВНУТРЕННЕЕ СТРОЕНИЕ

В области медицины

В области биологии

В области машиностроения и технологии

В области естествознания и культуры

## В ОБЛАСТИ МЕДИЦИНЫ

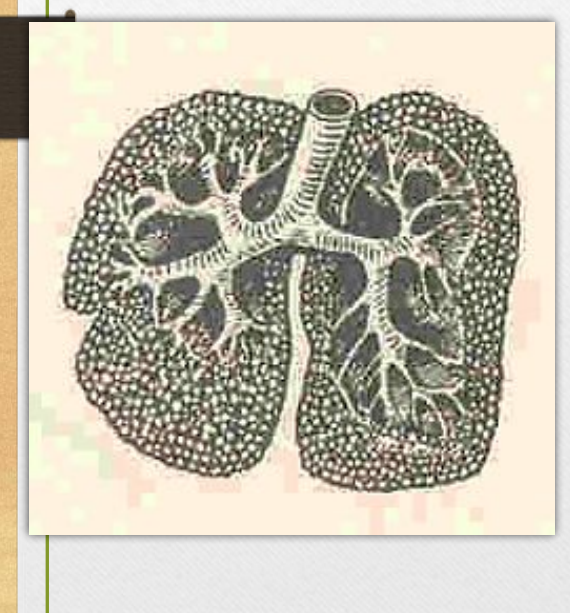

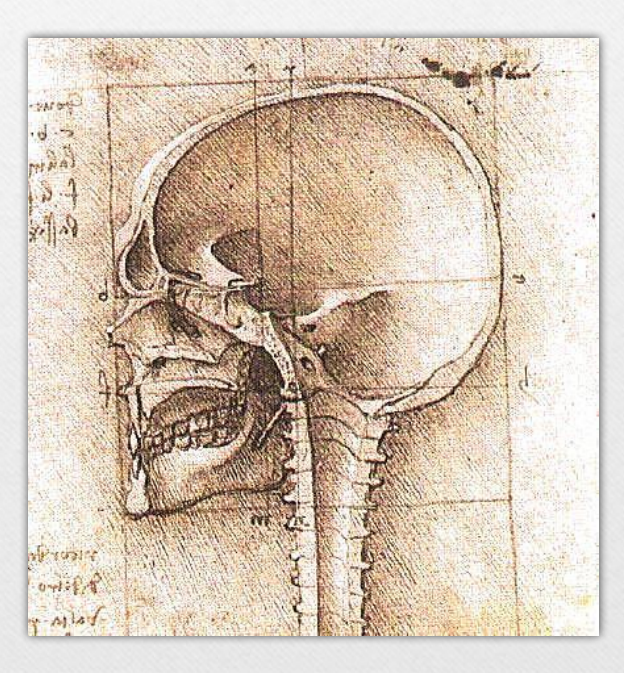

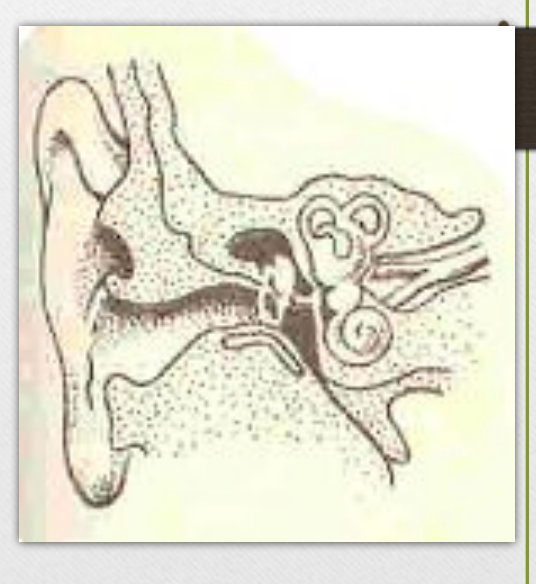

## В ОБЛАСТИ БИОЛОГИИ

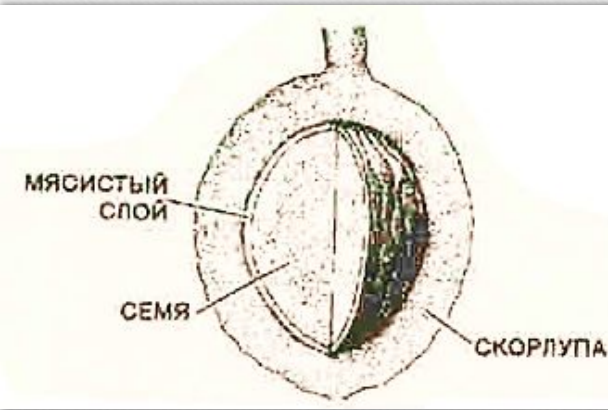

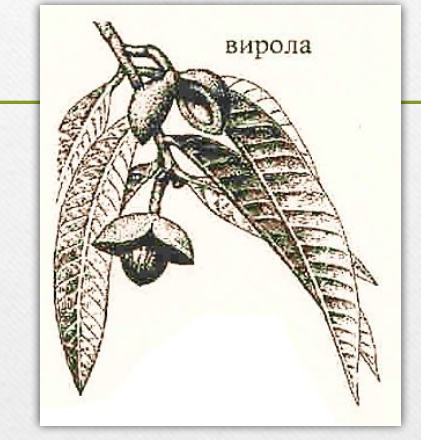

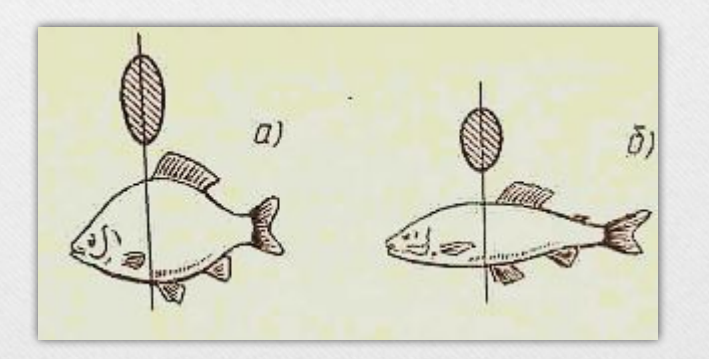

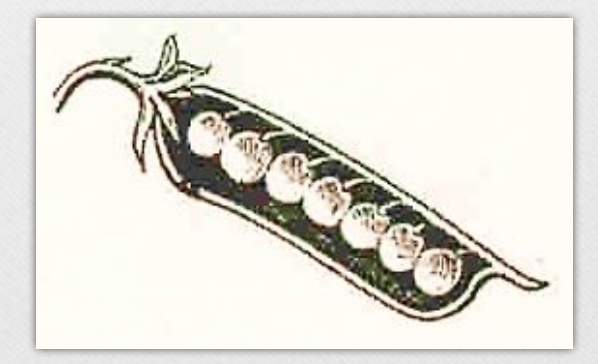

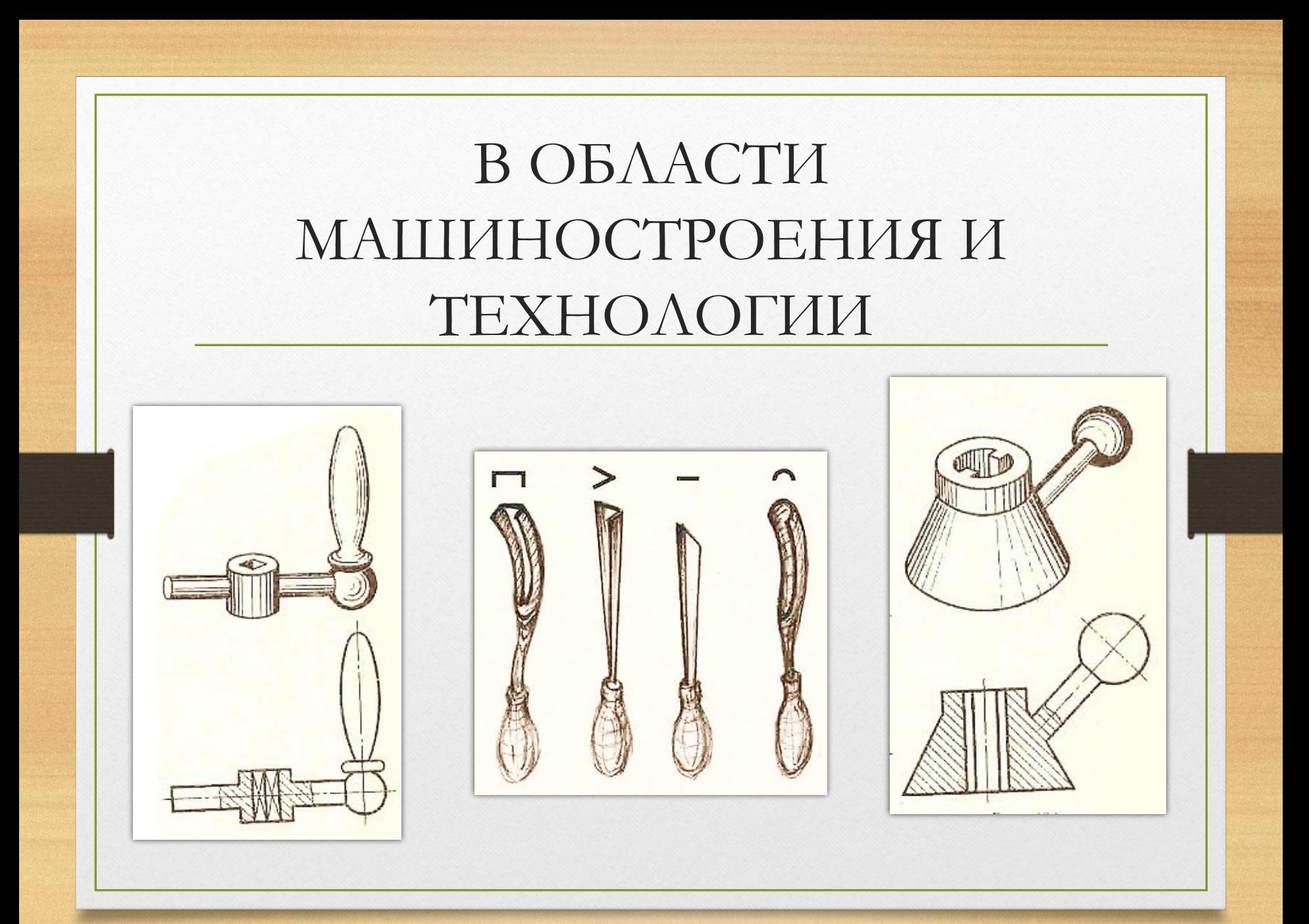

## В ОБЛАСТИ ЕСТЕСТВОЗНАНИЯ И КУЛЬТУРЫ

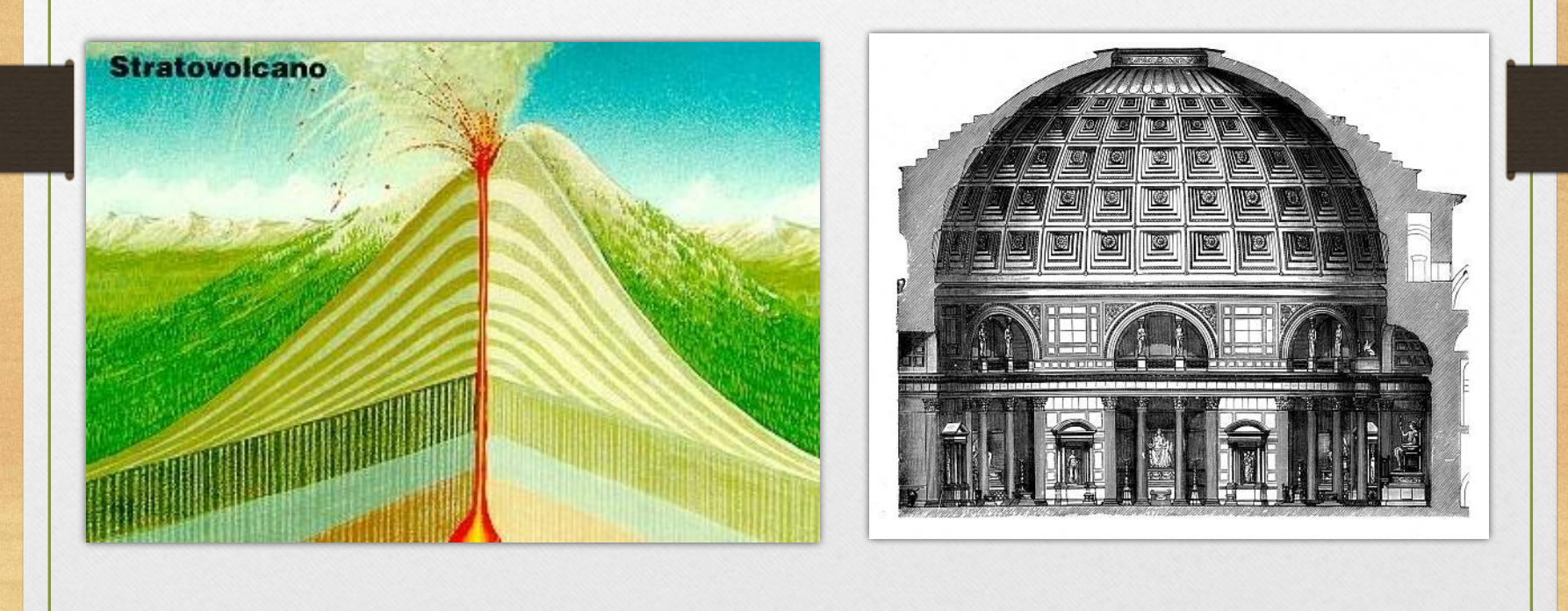

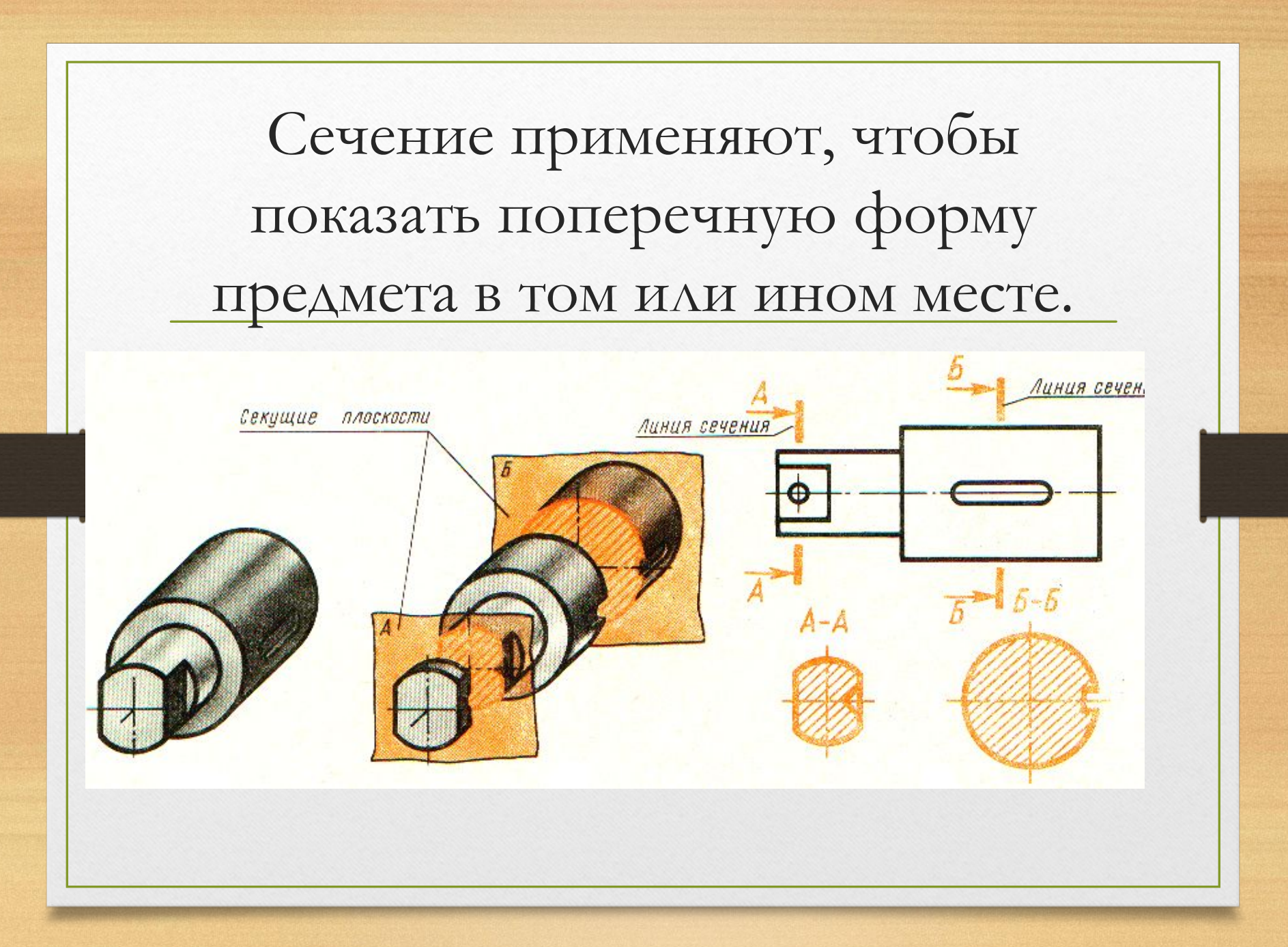

#### ИДЕЯ ОБРАЗОВАНИЯ

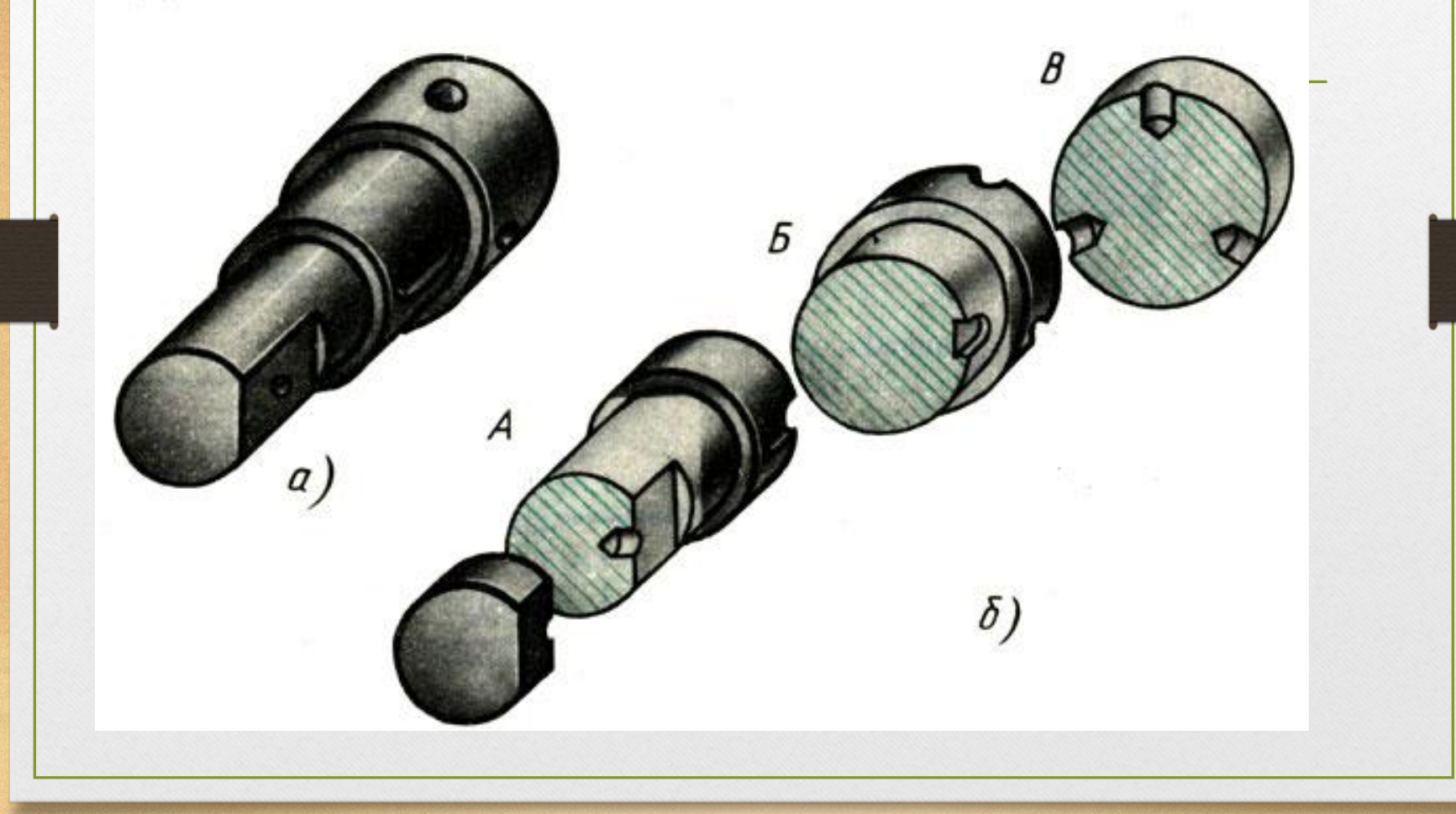

Черчение, 9 класс. Ванина Т.А., 2013

#### СЕЧЕНИЕ

**Сечение** – это изображение фигуры, получающейся при мысленном рассечении предмета плоскостью.

На сечении показывают только то, что находится в секущей плоскости.

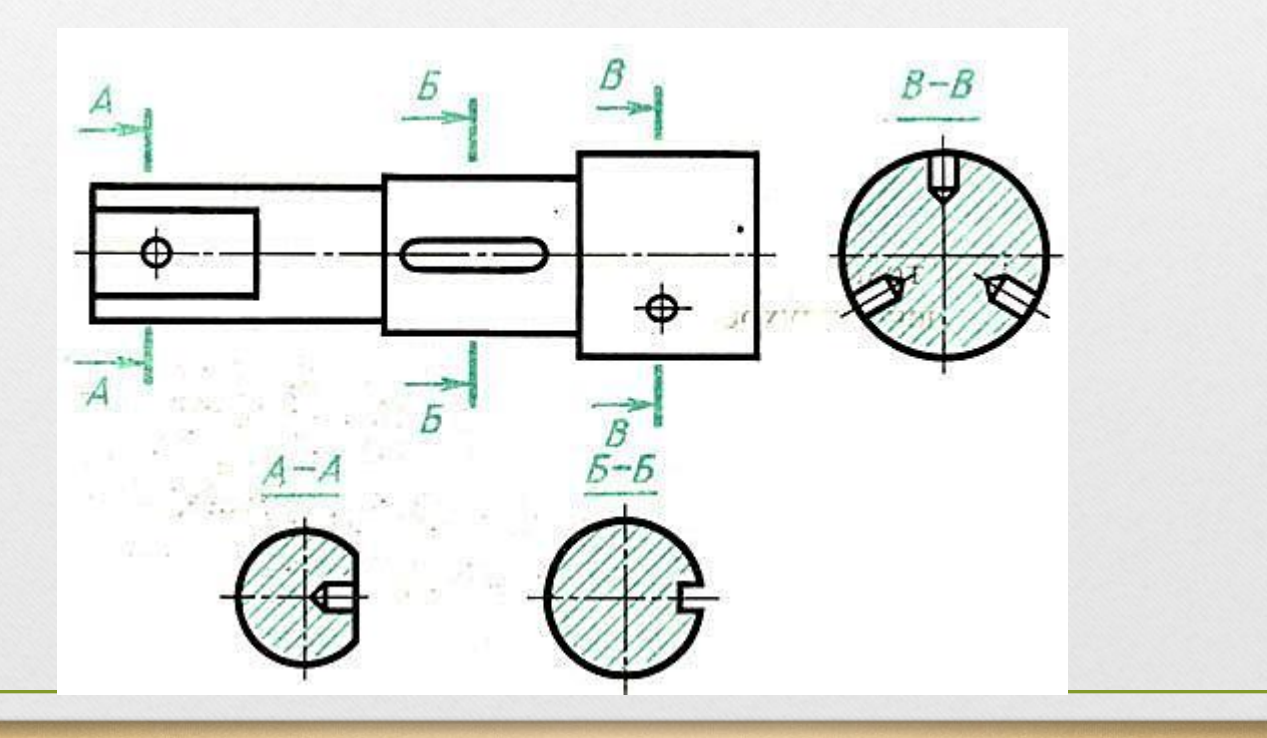

### **Обозначение секущей**

#### **плоскости**

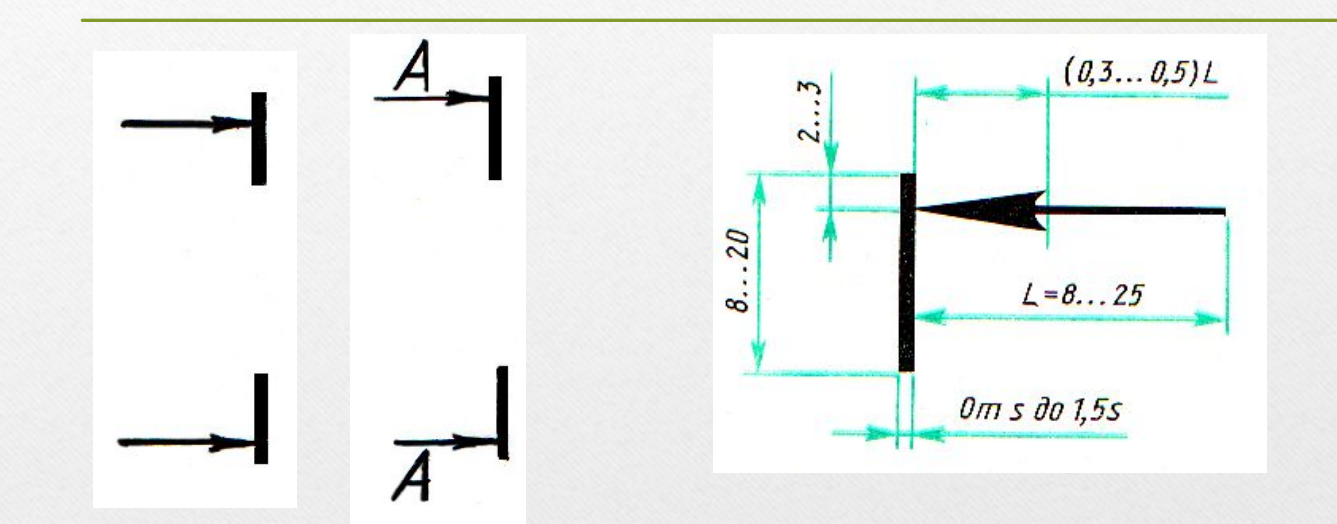

Если в обозначении секущей плоскости есть буквы, то они надписываются над фигурой сечения (А-А, Б-Б и т.д.)

### **ШТРИХОВКА**

Фигура сечения заштриховывается сплошными тонкими линиями под углом 45° к линиям рамки чертежа

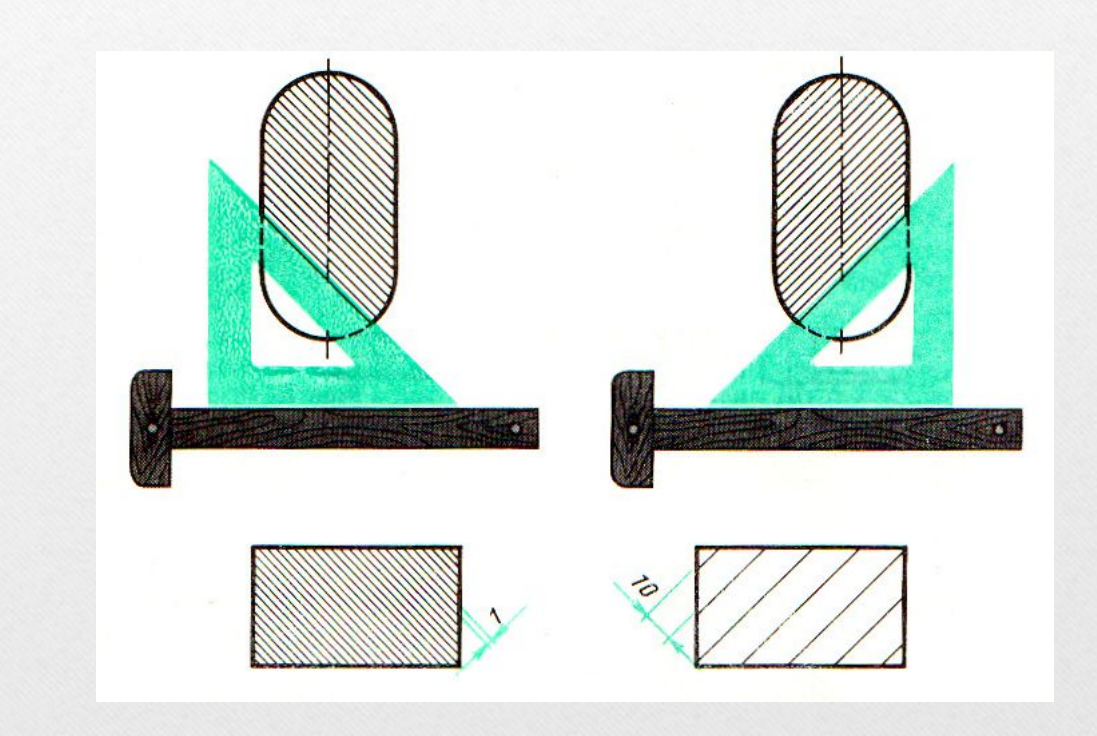

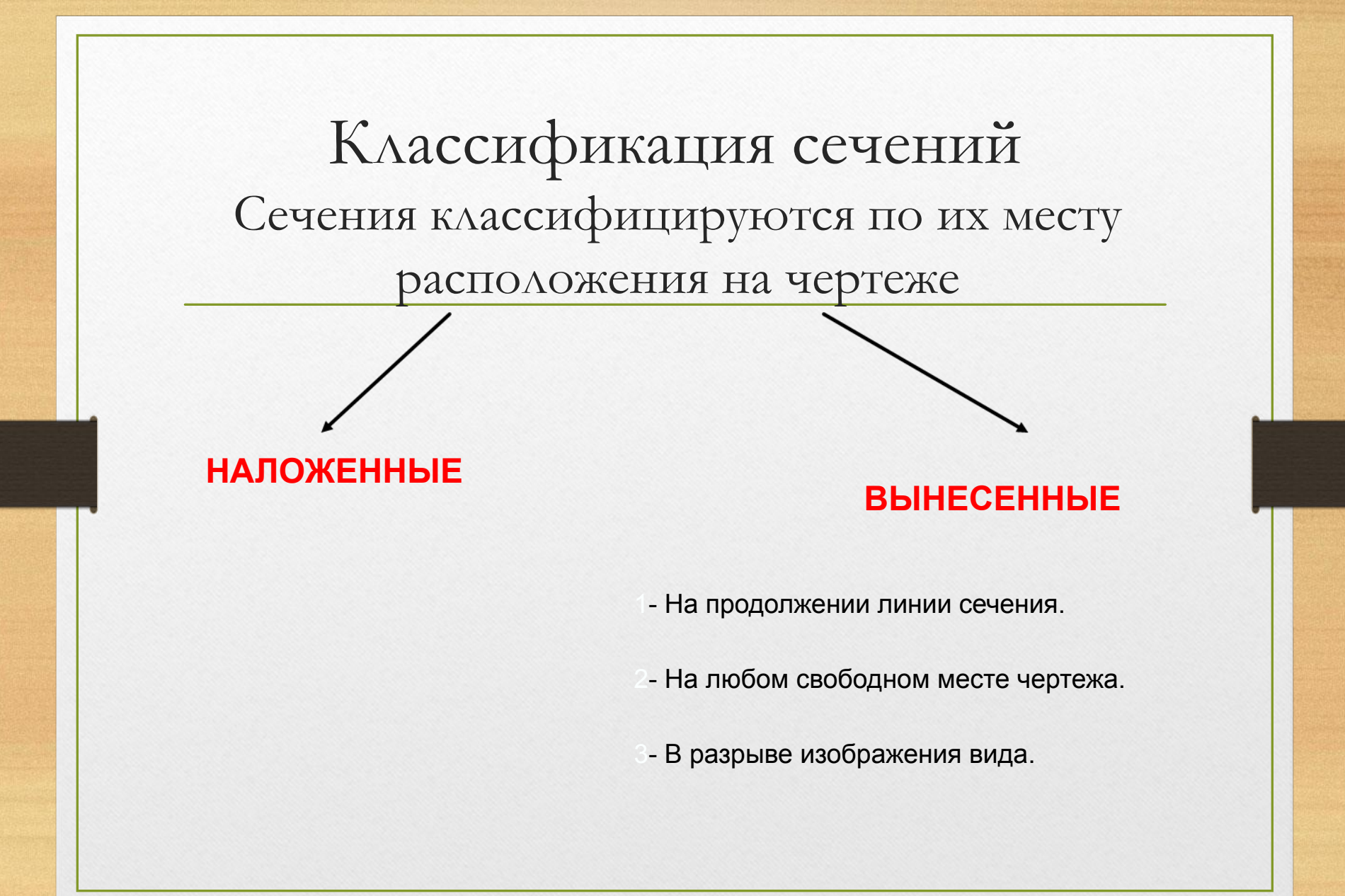

#### **НАЛОЖЕННОЕ СЕЧЕНИЕ**

- Изображение сечения накладывается непосредственно на вид.
- Обводится сплошной **тонкой** линией.
- **Заштриховывается**
- а)Сечение симметричной формы не обозначается

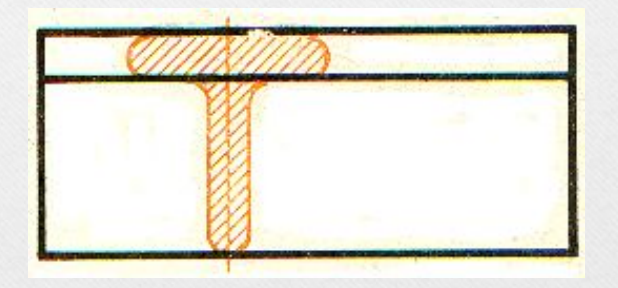

б)Сечение несимметричное обозначается разомкнутой тонкой линией со стрелочками (без букв)

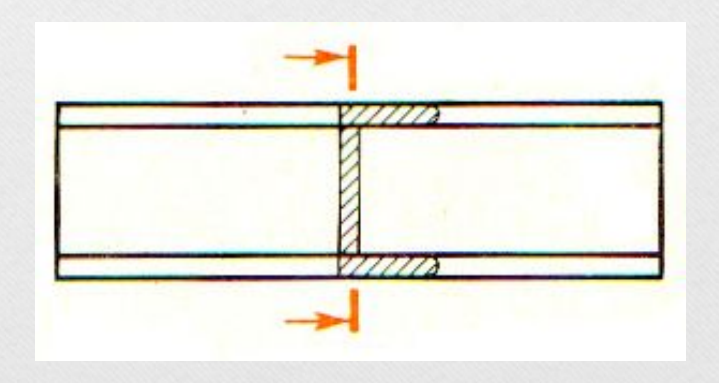

#### **ВЫНЕСЕННОЕ СЕЧЕНИЕ**

- Изображение сечения располагается вне контура вида.
- Обводится сплошной **толстой** основной линией.
- **Заштриховывается**

1. Сечение расположенное непосредственно на продолжении линии сечения (только для симметричного по форме сечения)

2. Сечение расположенное на любом свободном месте чертежа или на месте другого вида

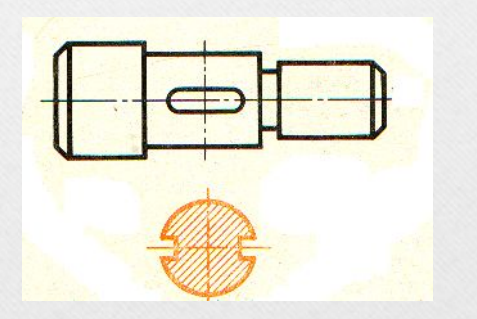

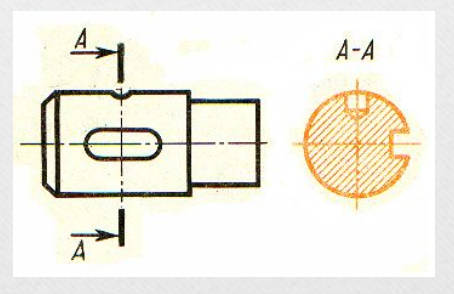

не обозначается и поставление обозначается обозначается обозначается обозначается обозначается и поставляют и  $\alpha$ 

#### **Типичные ошибки при вычерчивании сечений**

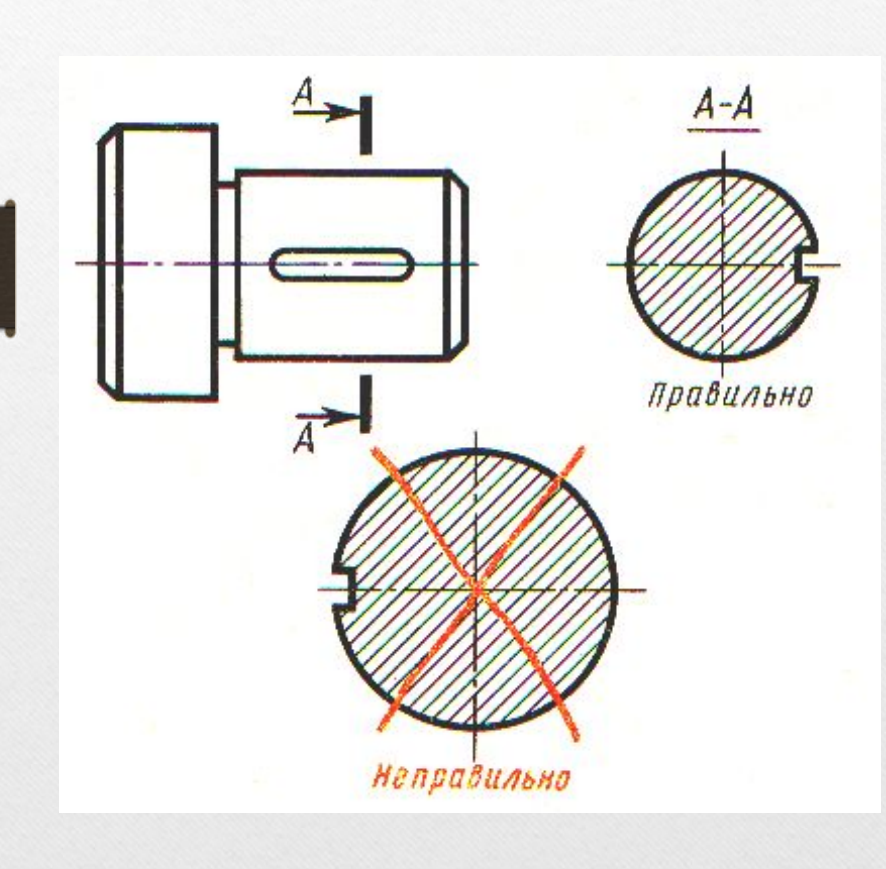

Ошибки :

- 1. Несоответствие диаметра сечения.
- 2. Шпоночная канавка на сечении изображена слева, что не соответствует выбранному направлению взгляда.
- 3. Над сечением отсутствует надпись А-А.

#### **Задание: Какое из четырех сечений правильно выявляет форму данного предмета**

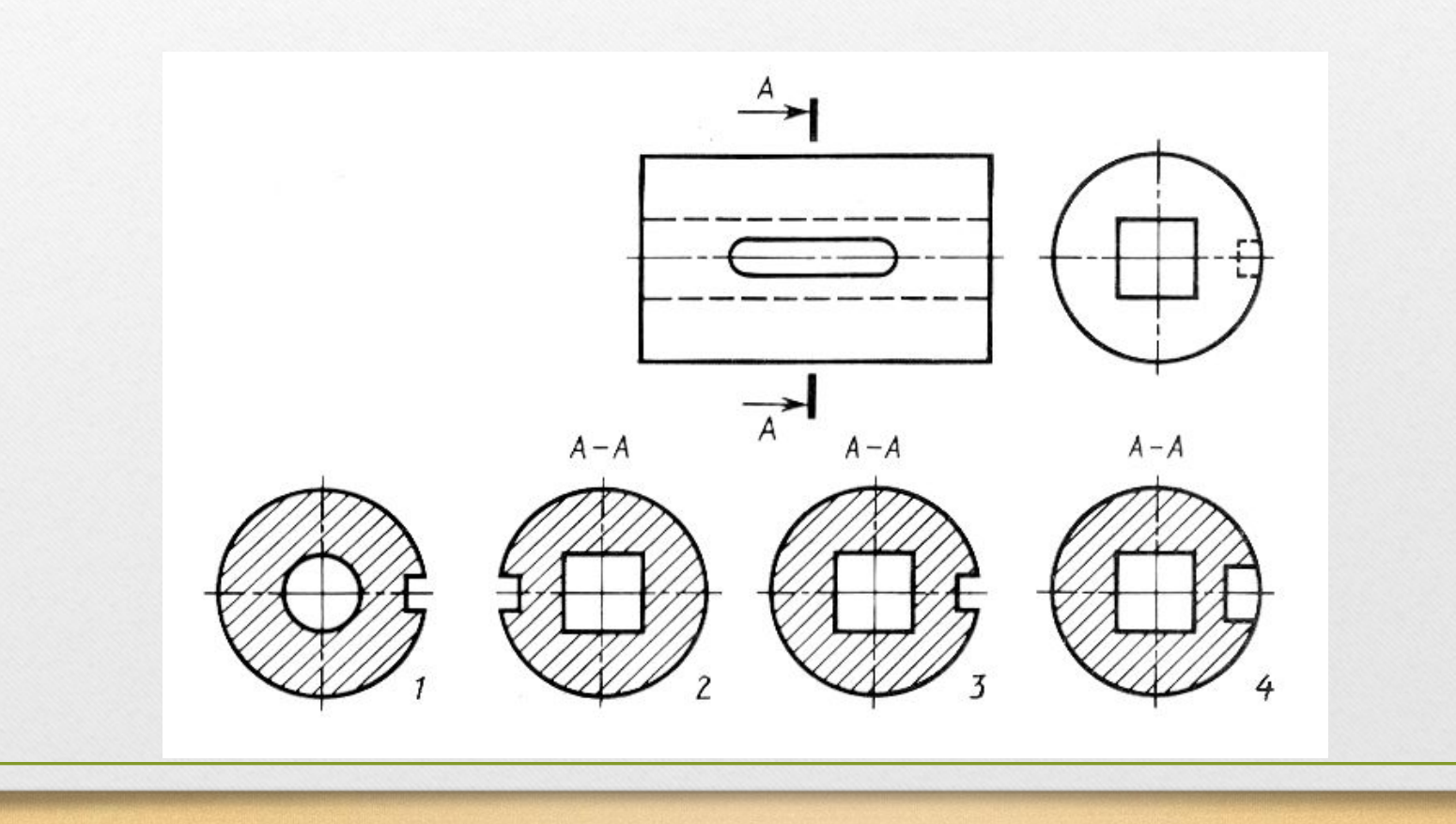

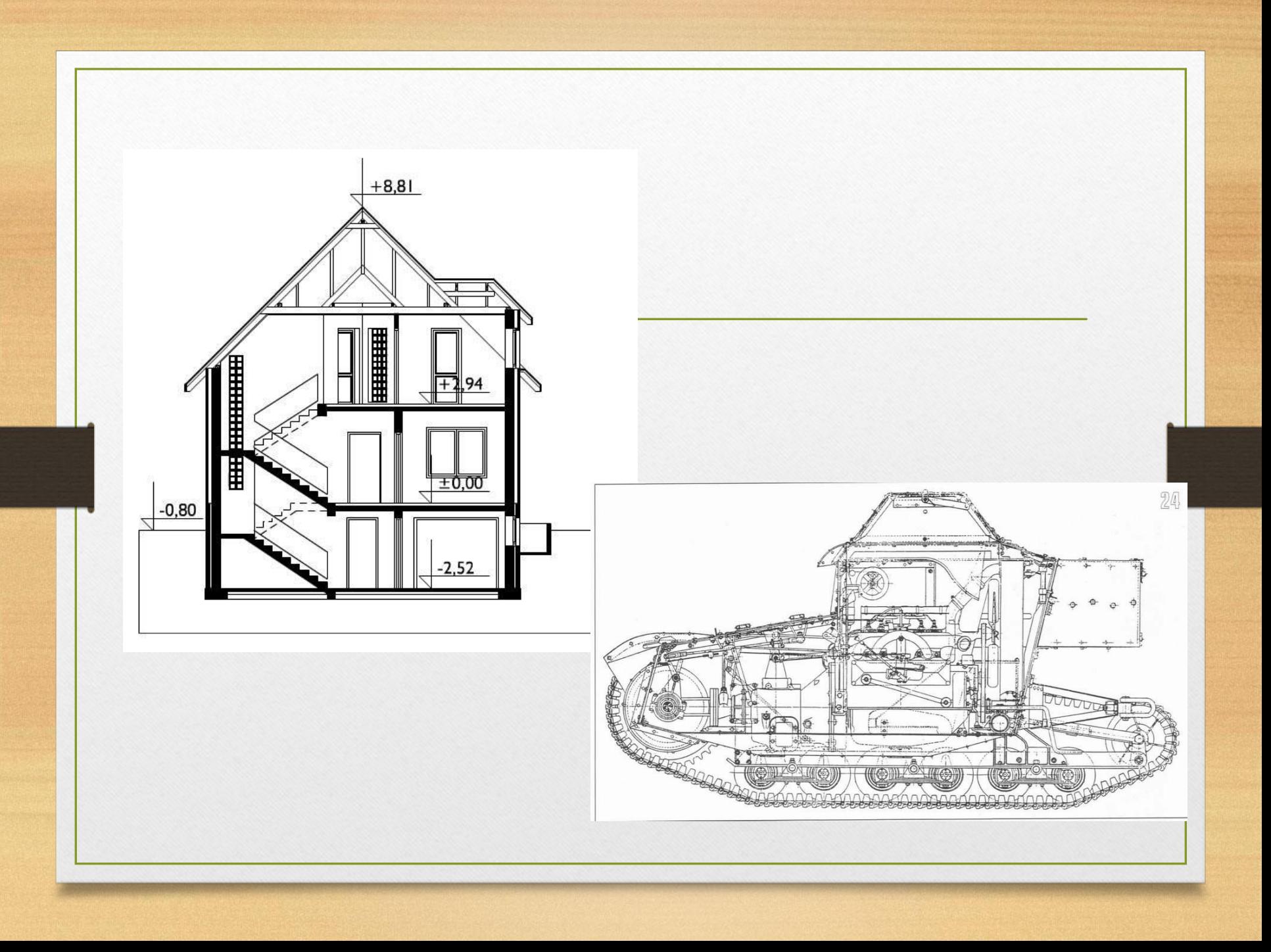

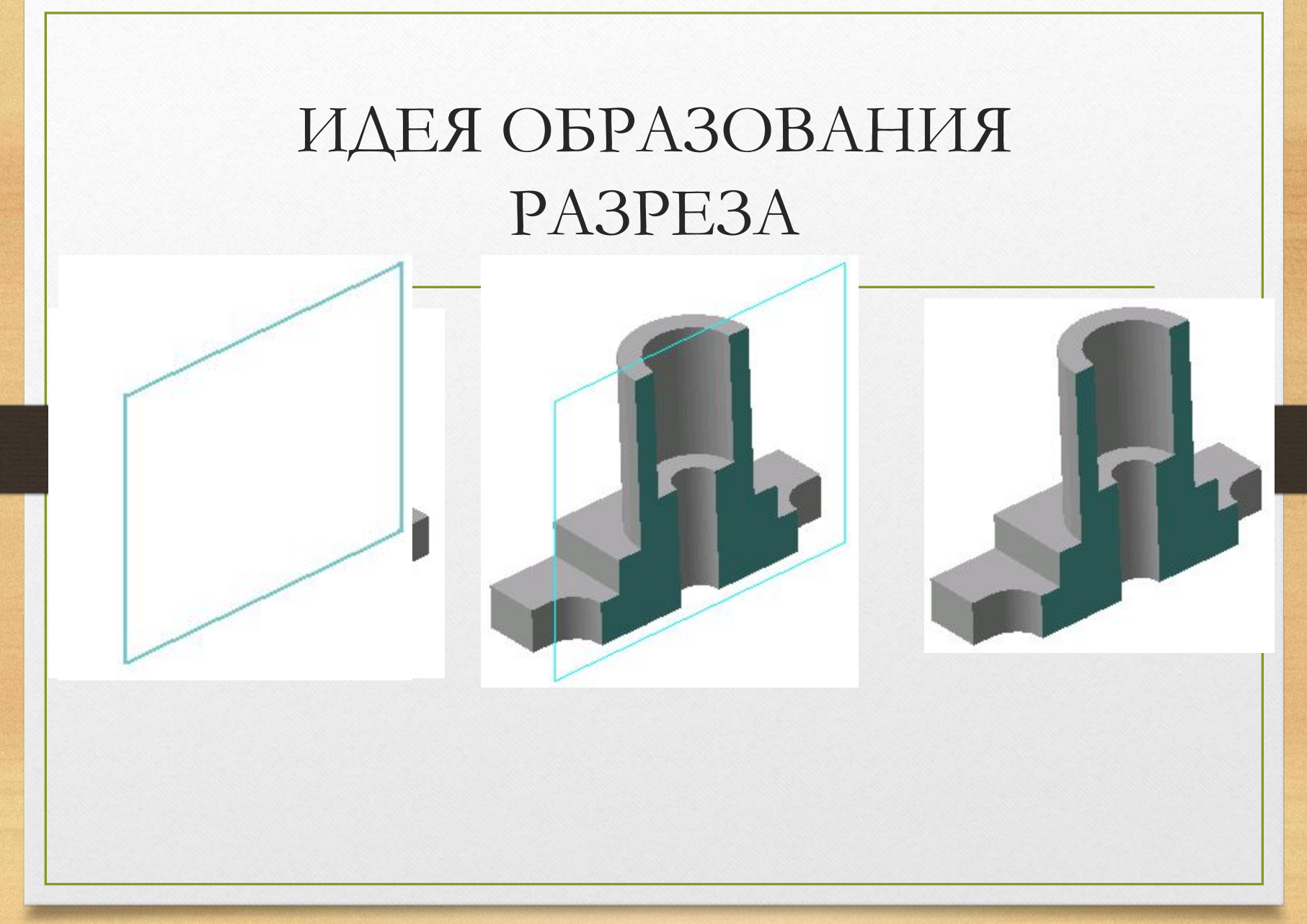

Черчение, 9 класс. Ванина Т.А., 2013

#### РАЗРЕЗ

**Разрез** – изображение предмета, мысленно рассеченной одной или несколькими плоскостями.

На разрезе показывают то, что получается в секущей плоскости и то, что расположено за ней.

Важно: разрез располагают на месте соответствующего вида.

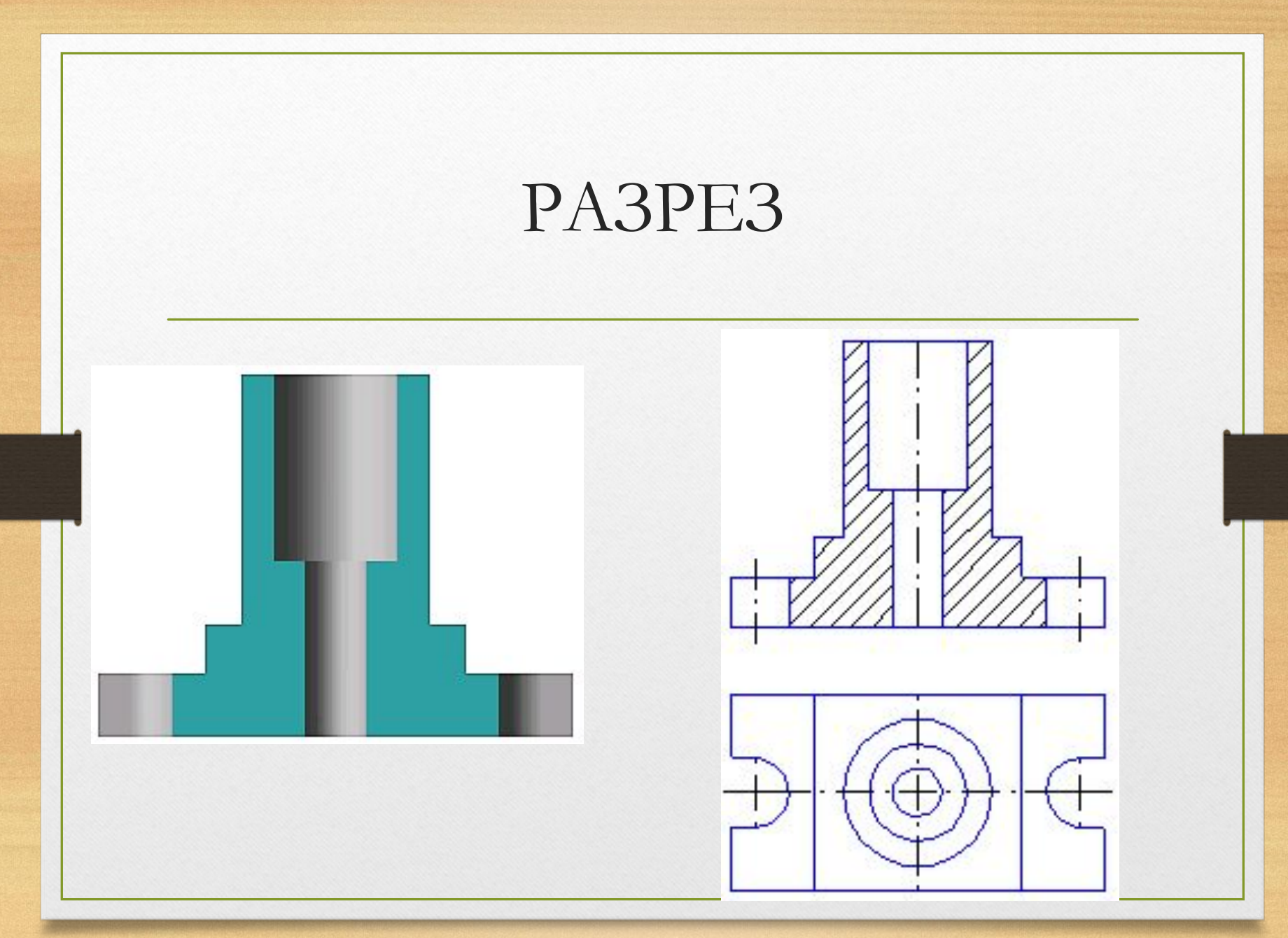

## Виды разрезов **Разрезы**

#### **Простые**

Получаются при мысленном рассечении детали одной секущей плоскостью.

#### **Сложные**

Получаются при мысленном рассечении детали несколькими секущими плоскостями.

**Фронтальные**

**Горизонтальные**

**Профильные**

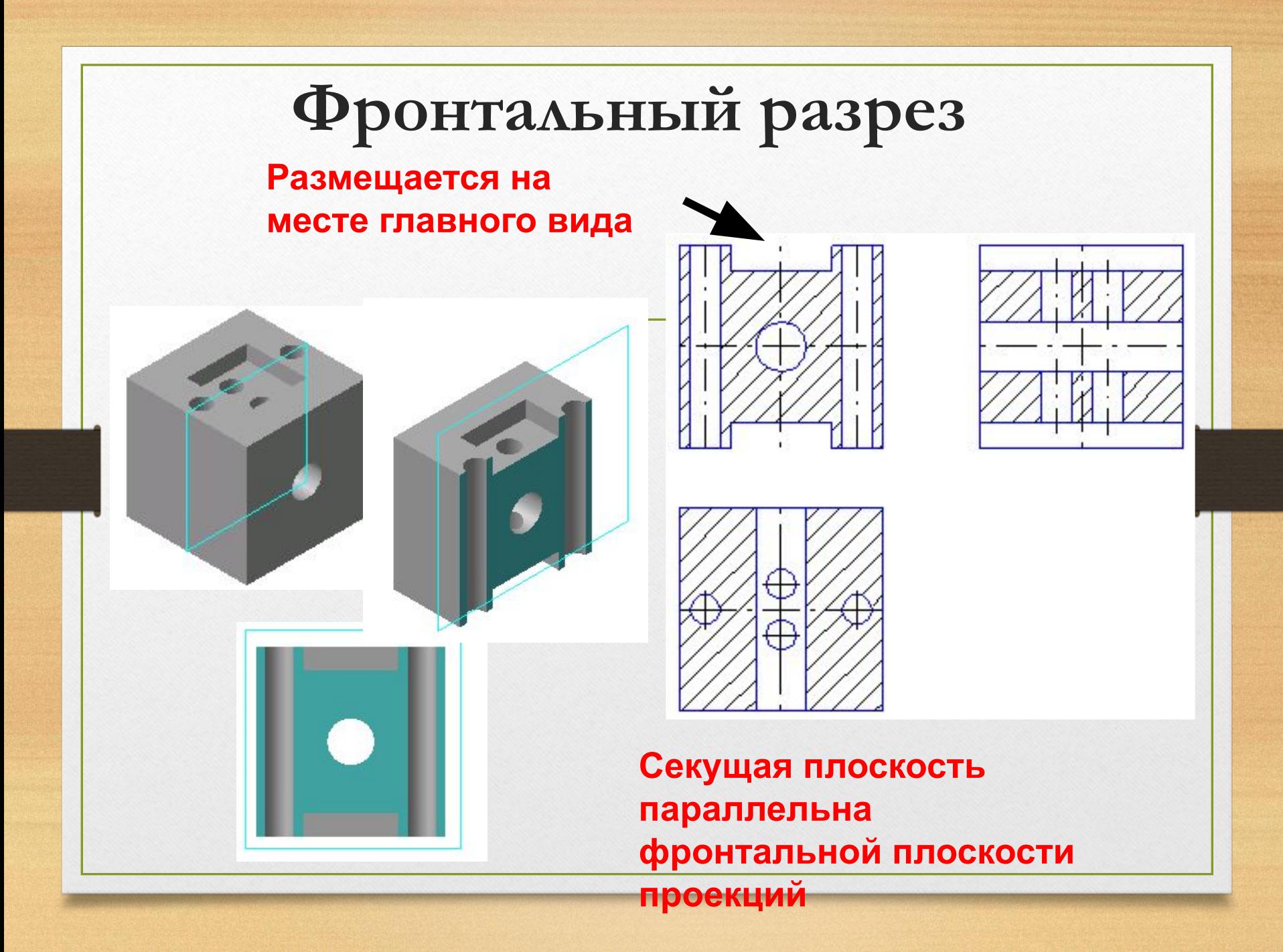

## Горизонтальный разрез

**Секущая плоскость параллельна горизонтальной плоскости проекций**

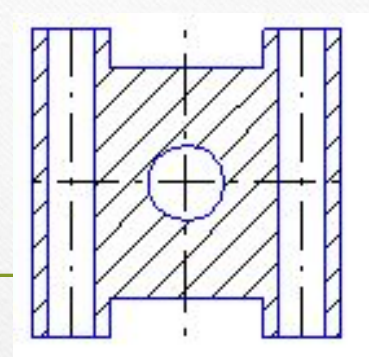

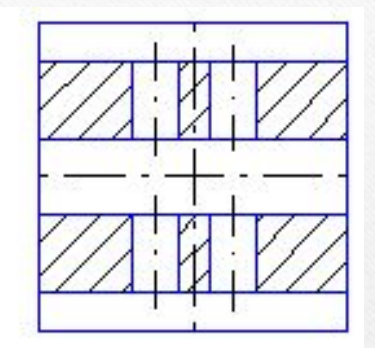

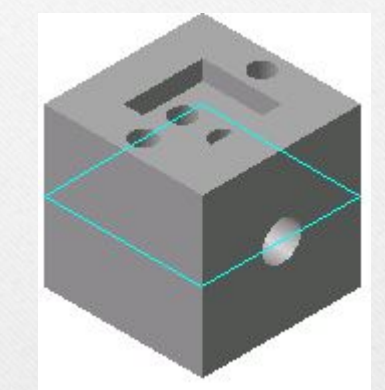

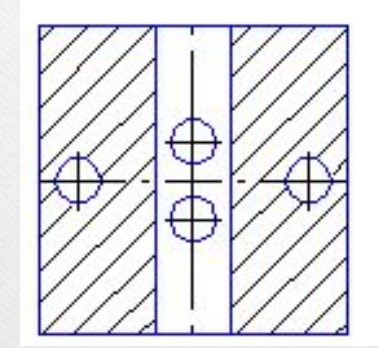

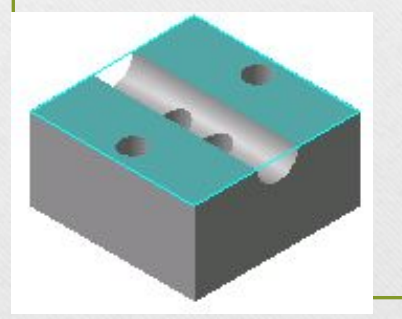

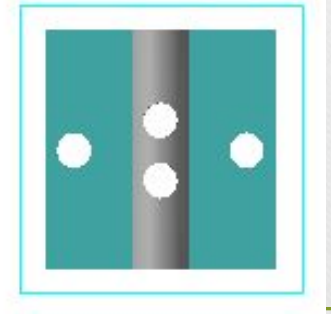

**Выполняется на месте вида сверху**

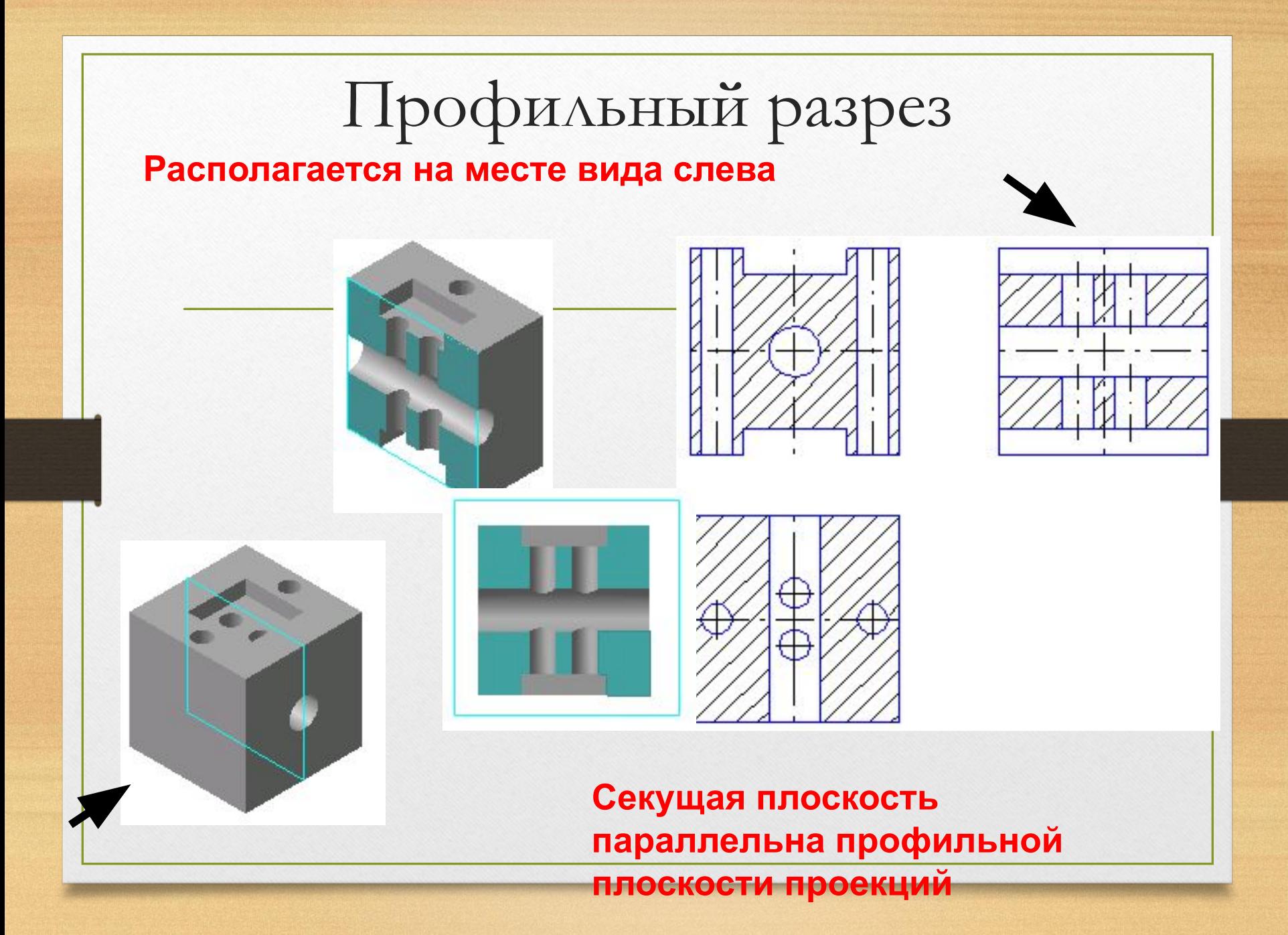

 на стр.142, учебника задание ▼(заполните таблицу, рис.183 по виду и разрезу найдите наглядные изображения);

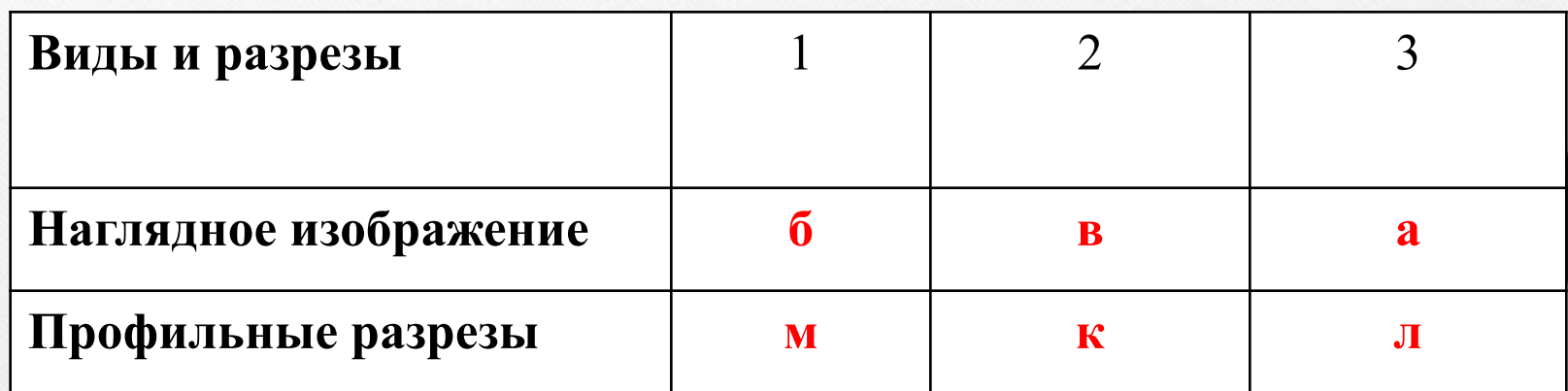